<span id="page-0-0"></span>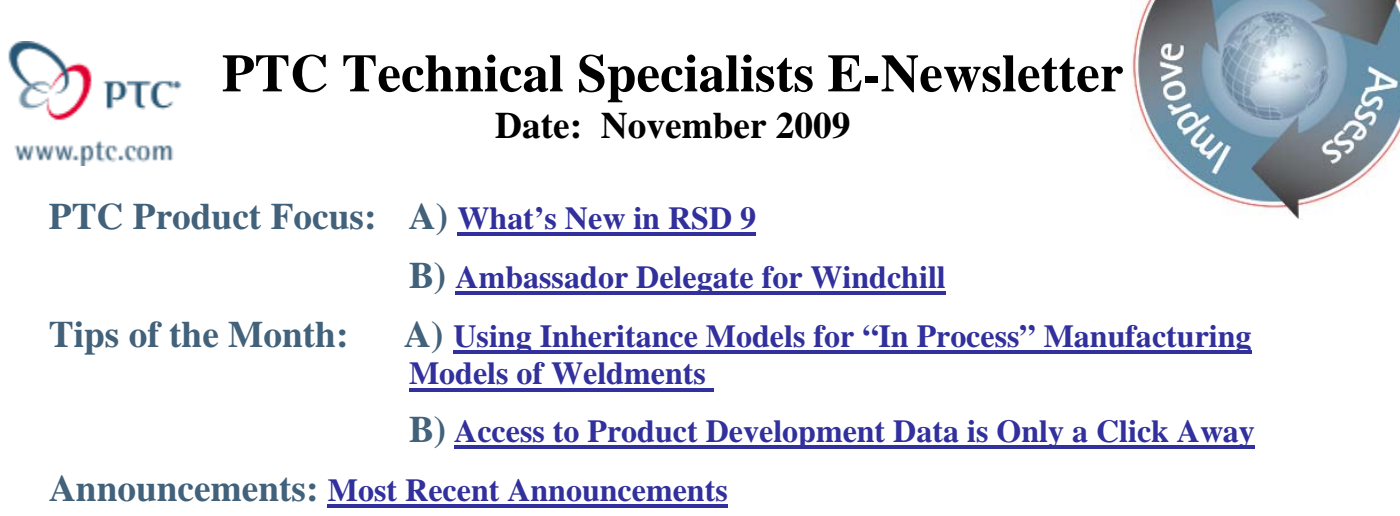

**Upcoming Events & Training Schedule: [Events & Training Schedule](#page-6-0)**

# **PTC Product Focus**

**What's New in RSD 9** 

[Click Here To View](http://members.shaw.ca/jpeng/newsletter/PTC_Technical_Specialists_E-Newsletter_2009_11_desktop.pdf)

[Back To Top](#page-0-0)

# **PTC Product Focus**

## **Ambassador Delegate for Windchill**

No matter what type of product you are developing, requirements drive the development process. Poor requirements definition and requirements management practices are the largest contributor to project failures, while good requirements definition and requirements management practices are a major contributor to project success. And a key component of a good requirements management process is enabling the entire development team to work with the most current requirements.

Now your teams using PTC Windchill can use Ambassador Delegate for Windchill software from Stoneworks Software Corporation to more easily view and work with requirements managed in IBM Rational® DOORS® software. Ambassador Delegate for Windchill supports access to and traceability throughout the product development team. As a result, you can be confident that your engineers are working to build the right products, and they immediately know when changes in requirements occur. This helps reduce development cost and speed time to market.

Ambassador Delegate for Windchill software is a plug-and-play tool with an interface based on the Windchill application. You can rapidly install it in your existing Windchill environment and start realizing benefits with minimal training. Based on a service-oriented architecture (SOA)

Learn

and accessible via Web browser, the integrator is designed to make it easier for developers, designers and engineers to do their jobs. In fact, you can see at a glance whether requirements have changed, whether requirements have been met, and which product parts are affected by requirements changes. This level of insight helps teams communicate and collaborate effectively to produce quality, safe products.

### **Solving a common problem within the development environment**

Using Rational DOORS software, a systems engineer can develop requirements documents to support a project and then deliver them to a design engineer. After studying the requirements, the design engineer can use the Windchill environment to produce computer-aided design (CAD) data to represent physical objects and satisfy the requirements documentation. But what happens when the systems engineer needs to modify the requirements document after the design engineer creates the CAD models? The systems engineer may not be able to identify the CAD data that would be affected by a requirement modification, and now he must involve the design engineer—if they can coordinate schedules, of course. Or if the systems engineer is able to safely modify the requirements document, he is challenged with clearly articulating the document changes to the design engineer. Further, if the design engineer identifies an issue with a requirement during the design process, she is challenged with clearly articulating the problem to the systems engineer.

Because the systems and design engineering processes must have uninhibited communication, and because most organizations lack adequate and timely communications platforms, misalignment can occur between the requirements and CAD models. As a result, a company may end up with the wrong product—or worse—a defective or unsafe product. Consequently, it takes more time and money to bring a proper product to market.

Validated as a Ready for IBM Rational software solution, Ambassador Delegate for Windchill is designed to streamline communications between systems engineers and design engineers. A design engineer can establish relationships between a Rational DOORS requirement—or the whole module—and a Windchill object. The design engineer can then see any gap between the requirements and the design. She can also see whether the systems engineer makes a change in Rational DOORS to a requirement.

### **Detailing the traceability solution**

Ambassador Delegate for Windchill integrates seamlessly into the Windchill Program, Product, Project and Library environments—or containers—of the Windchill 9.0 platforms. Each Windchill container can leverage one of three authentication methods to access a Rational DOORS server:

- Implement a single sign-on if Rational DOORS and Windchill use the same user directory server.
- Map Rational DOORS users to Windchill users, and prompt each Windchill user for a Rational DOORS login name.
- Leverage a common user account for individual Rational DOORS users who can access a respective Windchill container.

There is a one-to-one relationship between the Ambassador Delegate for Windchill solution and a Rational DOORS database. Ambassador Delegate for Windchill can be used by multiple Windchill containers.

Moreover, the traceability features in Ambassador Delegate for Windchill support the easy traversal of object relationships inside Rational DOORS and Windchill. Users can toggle between design data and requirements environments. And if Ambassador Delegate for Windchill integrates with the Windchill change system, systems and design engineers and others can collaborate on the review, approval and implementation of a requirement modification.

By integrating with the Windchill Product Structure Explorer, the Ambassador Delegate for Windchill solution allows users to quickly identify parts and documents in the product structure that have requirements linked to them. It also makes it easy to identify the parts that are missing requirement links.

### **A closer look at Ambassador Delegate for Windchill capabilities**

The Ambassador Delegate for Windchill solution helps you to:

- View a Rational DOORS folder/project hierarchy.
- View Rational DOORS module baselines.
- Add Rational DOORS modules to Windchill folders.
- View an individual Rational DOORS requirement and its attributes and links.
- Search the Rational DOORS database for specific requirements.
- Link Rational DOORS objects to Windchill documents and parts.
- Add Rational DOORS objects to Windchill baselines.
- Integrate the Windchill Change2 system.
- Create Rational DOORS change proposals from the Windchill user interface.
- Trace bidirectional links created in Rational DOORS back into Windchill.
- Leverage the Windchill Access Control, Discussion and Action Item framework.
- Rely on Windchill container-based access control.
- Access traceability lists of where Rational DOORS requirements are used within Windchill.

Learn more about Ambassador for Windchill at:

- **[http://sws](http://sws-corp.com/index.php?option=com_content&view=article&id=20&Itemid=65)[corp.com/index.php?option=com\\_content&view=article&id=20&Itemid=65](http://sws-corp.com/index.php?option=com_content&view=article&id=20&Itemid=65)**
- **[http://www.youtube.com/watch?v=g0fFgsqjbLs&feature=PlayList&p=C223947790](http://www.youtube.com/watch?v=g0fFgsqjbLs&feature=PlayList&p=C223947790BA3648&index=0) [BA3648&index=0](http://www.youtube.com/watch?v=g0fFgsqjbLs&feature=PlayList&p=C223947790BA3648&index=0)**

## **Tips of the Month**

## <span id="page-3-0"></span>**Using Inheritance Models for "In Process" Manufacturing Models of Weldments**

## [Click Here To View](http://members.shaw.ca/jpeng/newsletter/PTC_Technical_Specialists_E-Newsletter_2009_11_desktop.pdf)

## [Back To Top](#page-0-0)

## **Tips of the Month**

### **Virtualization: Streamline Development Testing and Deployment**

There are many virtualization platforms out there today. Whichever may suit your organization best, the ability to work on virtual platforms will bring many key benefits to your Windchill solutions. Tools such as P2V will bring the ability to virtualize any of your existing servers into a virtual platform that duplicates your existing environment to perfection. You then can utilize these images to perform various tasks from troubleshooting issues, testing performance tuning changes, assisting to deploy new functionality, and much much more. You will also be able to create virtual environments that can be deployed in hours rather than days to perform software loading, configuration, and data loading.

Most of the virtual tools in existence offer the ability to snapshot or prepare the virtual system for rollback in case you perform a difficult procedure that has no simple undo. These snapshots can be managed by creating many rollback points as well as the cleanup actions to delete them once a clean state of the environment is reached.

Depending on the hardware and virtualization tool being used, these environments are very mobile and can be utilized away from the office or in areas where network connectivity or access is unavailable. This can assist developers, testers, and support personnel to work out solutions from just about anywhere and from many more host platforms.

Duplication of these virtual images has no limitations and can be distributed amongst an entire team in literally no time at all. VMWare is one solution that provides the ability to baseline an image for distribution and allow for snapshots to be later distributed to get all virtual machines back up to sync with the rest of the team. In these scenarios typically a build master will take all of the work from the team or allow for each member to access the master image to install or deploy their work onto the baseline from which a new snapshot will eventually be made and distributed.

I strongly suggest that you take the time to look into virtualization options and find a solution that will best fit your needs to make your future developments a much quicker and controlled process.

### **Announcements**

### <span id="page-4-0"></span>PTC Tips & Techniques Newsletter Archives

Did you miss an issue? Can't find that awesome technique you read about? Fear not, you can click on the link below and go through our Customer PTC E-Newsletter archives.

[Customer Care Zone](http://www.ptc.com/carezone/)

#### PTC Tips & Techniques Webcasts: Work Smarter. Not Harder.

Click below to see regularly scheduled Tips & Techniques technical Webcasts that are designed to provide you with the most popular time-saving tricks that Pro/ENGINEER users of all skill levels will find useful. Get more out of your maintenance dollars!

#### [Tips & Techniques: Work Smarter Not Harder!](http://www.ptc.com/appserver/it/icm/cda/template_lib/events/series.jsp?&im_dbkey=11442&icg_dbkey=141)

### Special Hardware offers for PTC Customers

- <http://www.hp.com/go/ptc>
- <http://www.hp.com/go/ptcworkstation>

#### PTC Sponsored Events

• http://www.ptc.com/company/news/events/index.htm

Explore what is new with the Pro/ENGINEER Wildfire family!

<http://www.ptc.com/go/showcase>

### **Connect with PTC using the latest Social Networking resources:**

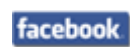

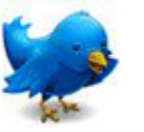

Linked in

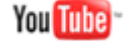

Also visit<http://social-product-development.blogspot.com/>

#### **E-PROFILES IS HERE!!**

We have been eagerly anticipating the debut of the new electronic version of Profiles Magazine and now it is here! This new web site will supplement the print edition of the magazine and will provide new useful features not feasible with paper media. e-Profiles will provide you with 24x7, worldwide access to key information previously available exclusively in the print version. "Tips & Tricks," a popular feature pioneered by Pro/USER, has also moved to the web and will be expanded as the site matures.

Please take a few minutes to check out this new web site. We don't think you will be disappointed.

<http://profilesmagazine.com/>

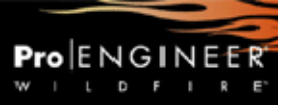

## **Upcoming Events & Training Class Schedules**

<span id="page-6-0"></span>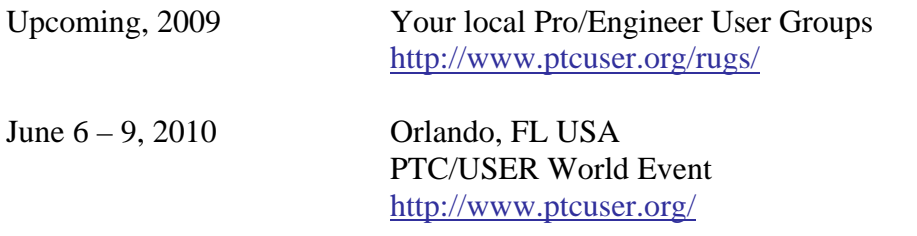

#### Events

Our seminars and conferences seek to provide you with relevant information regarding product development trends in your industry as well as innovative software learning experiences. Think of them as a constructive day off where you can share experiences and swap ideas with your peers.

If you can't manage to get away, we'll bring it to you. Check back often for regularly scheduled live webcast events.

#### [You're Invited to Attend…](http://www.ptc.com/company/news/events/index.htm)

Please visit the [PTC Education Services](http://www.ptc.com/services/edserv/) website for the latest training information including course descriptions, schedules, locations, and pricing.

• Attend a course at any PTC Center and receive a free copy of Pro/ENGINEER Wildfire Student Edition!

<http://www.ptc.com/services/edserv/index.htm>

#### Live Instructor-Lead Virtual PTC Training Courses

Virtual Classrooms provide interactive learning with a trained PTC instructor in convenient and manageable sessions that last approximately 4 hours over a series of days. It's easy to join a class right from your desk using a phone or voice-over IP technology.

Sessions are performed just like a traditional ILT (including interactive exercises where you and the instructor can work on lab exercises together) and feature some of our most popular ILT courses. These sessions cover the exact same material as the traditional ILT in-center courses. Also look for some of our most frequently requested mini-topics delivered in the same format that are only an hour - two hours in duration.

If you have any questions about these sessions or would like to see getting other courses, not on this list, on the schedule please feel free to contact me for more details. They are a great way to bring training to you without you having to worry about location or being out from work for long stretches.

You can register for these sessions just as you would for any normal ILT class either by:

- 1. calling order admin at <http://www.ptc.com/services/edserv/training/registra.htm>or
- 2. you can go to PTC University directly at <http://www.ptc.com/learning>and submit a registration request directly. All you have to do is search the catalog by typing in "virtual" in the search field and you will see a listing.

**PTC** 

**Note: This PTC E-Newsletter will continue to be used for the following:** 

**1) Inform you on events related to PTC products (user groups, conferences, training schedules, etc.)** 

**2) Educate you on solutions that are available at PTC** 

**3) Tips & Techniques using PTC Products** 

Note: These messages are compiled in the local PTC office and will be distributed via e-mail.